# **Job Cost Estimating By Random Numbers**

## By William C. Thompson Ill

The words "random number" usually bring forth images of cards, Las Vegas, illustrations in your Probability and Statistics 101 textbook (I might add - images of the Enterprise and the Klingons are also fair game.) But wait, all of you who are planning a costly project, random numbers will serve you well, too.

For, after all, random numbers are basically a mathematical image or model of the randomness of our real world. Let's examine how a project planner might use random numbers in one aspect of his work. While examining the bids on construction projects which the homeowner made over the past year, he comes to an important conclusion. Each bid made to him, though greatly different as a whole, still consists of variations of the same or similar tasks and materials. Though he can get a good grip on one variable, by the time he takes ten or fifteen more of them at once, the carefully-computed bids aren't much better than the original guesstimates. If there were only some way of restricting the work to each little variable, then cranking it into a machine to figure out how much should be bid.

If the project planner only statistically analyzes all the

bids made for all different projects, he will find that the results are almost random.

There is a way to break them all down into the same model. Handle each case as a model; crank out as many trial runs of the model as needed to provide a statistical analysis of each job, or even new jobs! Take one of the bid sheets and instead of each of the guesses, give each item a bit of room to range in. Some of these could use a wider range than others, and a few are fixed. Leave the fixed ones out for now and just add them on at the end.

Now have the computer pick a random value from each range and then use the results as if it actually built it that way. Have the computer "construct" the project as many times as needed and do a statistical analysis of the resulting data.

Now in real life, the values in the center of the range should get picked more often than the outside values, like a normal curve. On the other hand, that may be a bit  $restrictive - try it both ways: a normal distribution and$ a random distribution.

Soon the program is up and running with the following results:

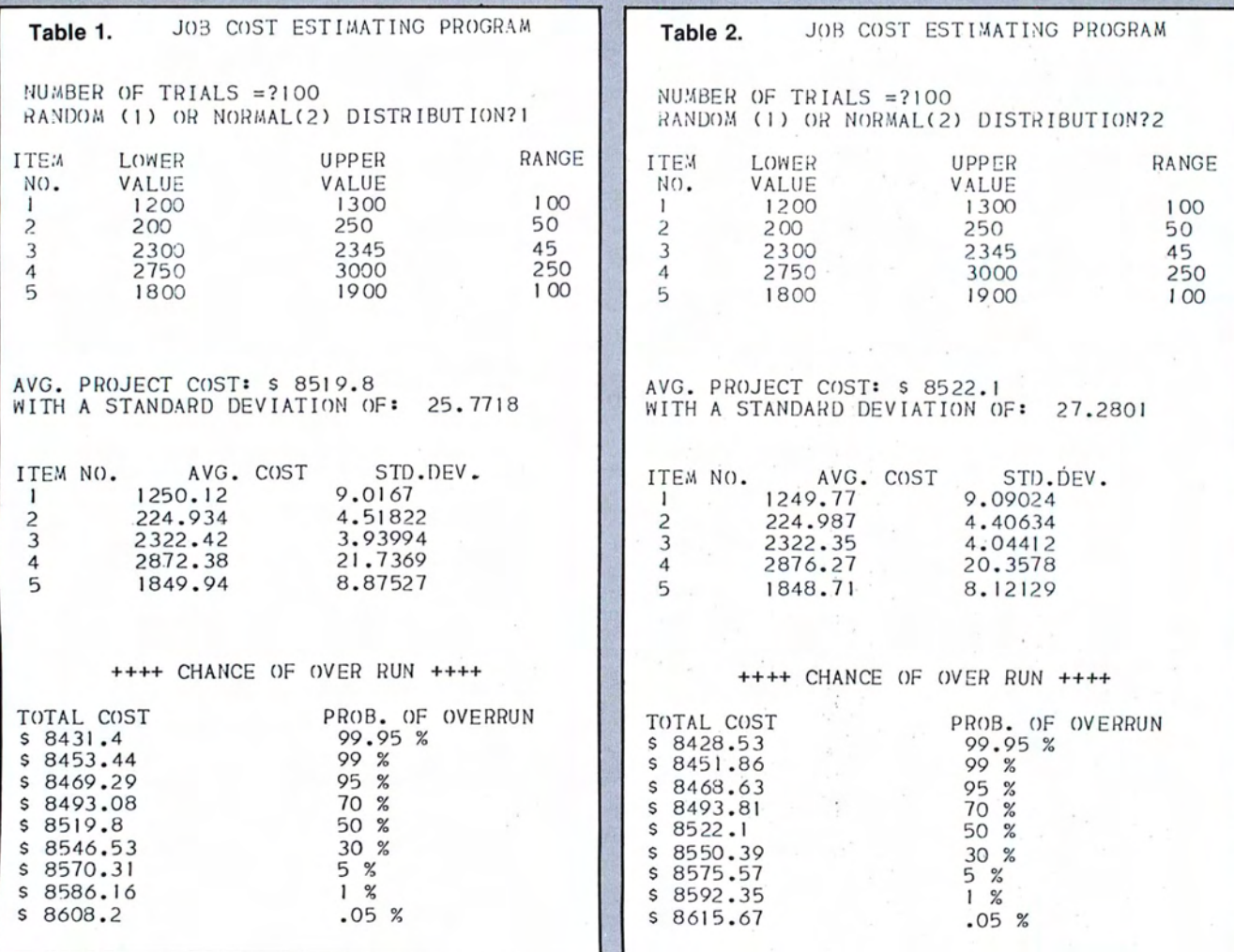

#### Table 3.

JOB COST ESTIMATING PROGRAM

NUMBER OF TRIALS = ? 1000 RANDOM (1) OR NORMAL(2) DISTRIBUTION?1

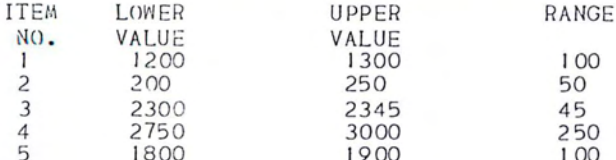

AVG. PROJECT COST: \$ 8523.61 WITH A STANDARD DEVIATION OF: 24.7341

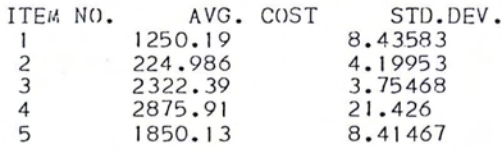

# ++++ CHANCE OF OVER RUN ++++

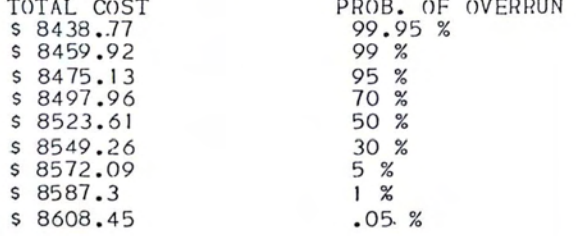

## Table 4.

A

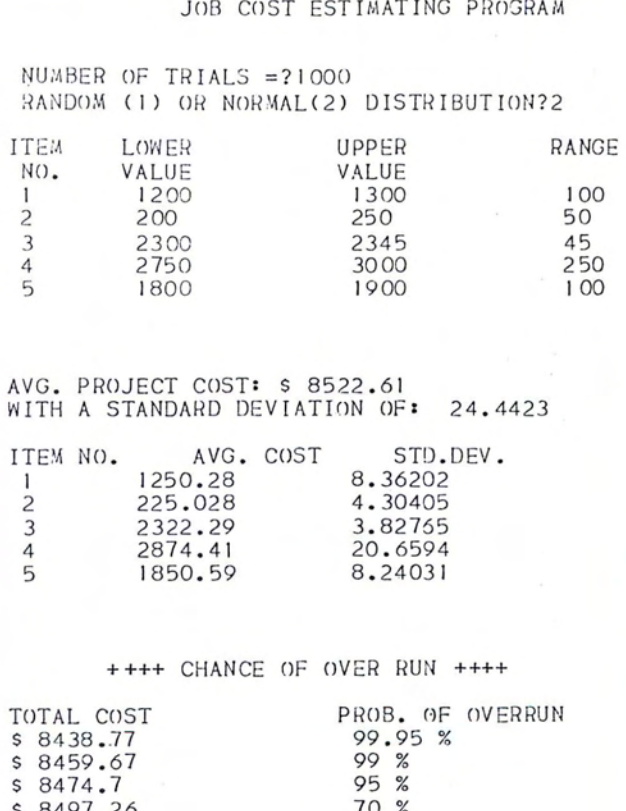

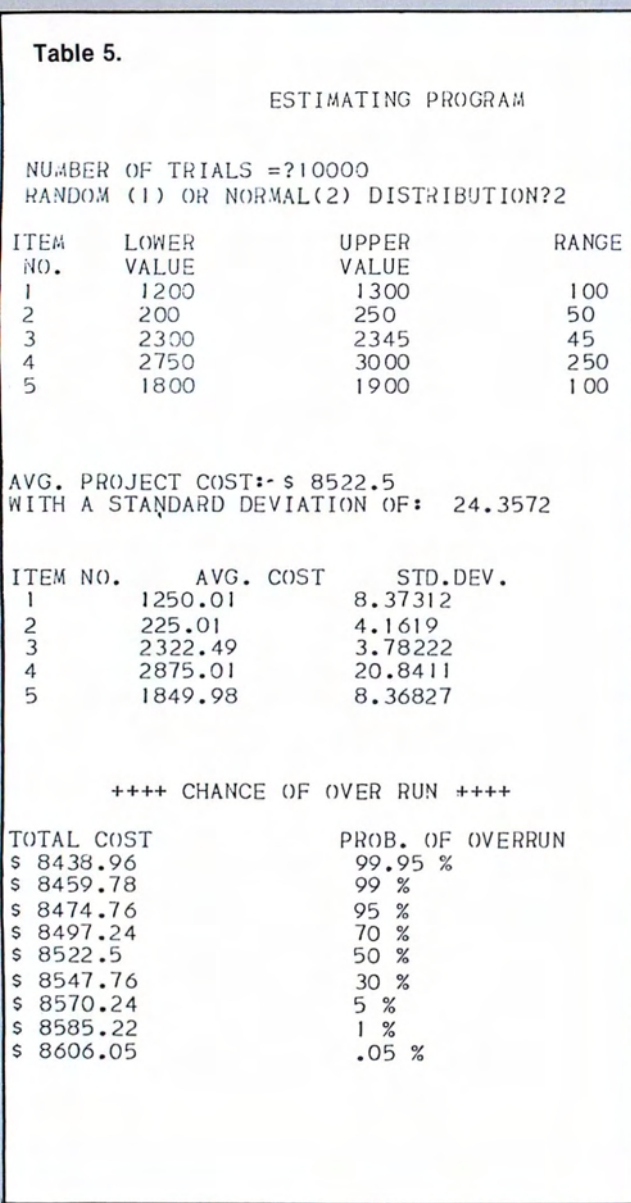

### **REVIEWING THE PROGRAM**

Input data are a series of ranges for costs of individual items in a proposed estimate. The microcomputer then simulates construction of the project by selecting a random cost within each range. This is done repeatedly, accumulating a statistical profile of the job. When sufficient iterations have been completed the analysis of the results is finished and results printed out.

This program serves primarily as an example, though quite useful. The techniques illustrated are even more useful. The practice of modeling, simulation and analysis can produce solutions to very complex, otherwise unassailable problems. Over a period of years as various home installation and remodeling projects are put into effect, job cost estimating by microcomputer can result in a saving of project dollars as well as a valuable record upon which to estimate the true value of your property improvements.

## **PROGRAM LISTING**

00100 DIN A(100.3), B(100), C00100 DIN A(100.3), B(100), C(100), S(100), D(10.2) 00100 DIR ACTOO, 3<br>00110 GOSUB 00920<br>00120 GOSUB 01000<br>00130 GOSUB 01190

00140 GOSUB 00240<br>00150 GOSUB 00390<br>00160 GOSUB 00840<br>00170 GOSUB 00550 00180 G05UB 00710 00190 PAGE<br>00210 REM \*\*\*\*\*\*\*\*\*<br>00220 REM INPUT D INPUT DATA SUBROUTINE 00230 REM --NIURER OF RANGES 00240 REM 00240 REM NUMBER OF BAROES<br>00250 READ N<br>00260 PRINT TAB(B);"ITEM","LONER","UPPER","RANGE"<br>00270 PRINT TAB(B);" NO. ","VALUE","VALUE" 00270 PRINT TAB(8):" NO. ", "VALUE", "VALUE"<br>00220 POR 1=1 TO N<br>00290 REM LOWER, UPPER VALUE<br>00300 REM LOWER, UPPER VALUE<br>00300 REM LOWER, UPPER VALUE<br>00310 A(1,3)=A(1,2)-A(1,1)<br>00310 REM<br>00300 REM<br>00360 REM TRIAL RUNS OF 00380 HeM  $J=1$  TO M<br>00390 HOR  $J=1$  TO M<br>00400 B3=B2=0<br>00410 HOR I=1 TO N<br>00420 GOSUB 01280<br>00430 B1=A(1,1)+29\*A(1,3) 00430 Bl=A(1,1)+Z9\*A(1,0)<br>00440 B(1)=Bl+B(1)<br>00450 C(1)=C(1)+Bl\*Bl<br>00450 B2=B2\*Bl<br>00470 B3=B3+Bl\*Bl<br>00470 B4=B4\*B2<br>00490 B4=B4\*B2 00500 B5=B5+B2+B2<br>00500 B5=B5+B2+B2<br>00520 RETURN 00530 REM \*\*\* 00550 REX ---00570 PRINT 00500 PRINT<br>00500 PRINT TAB(8);"AVG, PROJECT COST: \$":V<br>00500 PRINT TAB(8):"AITH A STANDARD DEVIATION OF: ":S 00610 PRINT STD.DEV." PRINT PROBABILITIES OF OVERRUN SUBROUTINE 00700 REA 00740 PRINT IAB(19): "THE UNACLE OF OVER NOR THEM"<br>00760 PRINT TAB(8): "TOTAL COST", "PROB. OF OVERRUN"<br>00760 PRINT TAB(8): "TOTAL COST", "PROB. OF OVERRUN"<br>00780 PRINT TAB(8): "S":V+S\*D(1,2),D(1,1): "%"<br>00790 REXT 1 007900 REAL<br>00800 REA<br>00920 REA \*\*\*\*\*\*\*\*<br>00930 REA --------<br>00830 REA ---------<br>00840 FOR I=1 TO N CALCULATE STANDARD DEVIATIONS SUBROUTINE 00950 S(1)=SOR(ABS((C(1)-((B(1)\*B(I))/2))/(k-1)))<br>00360 SEXT IOR(ABS((C(1)-((B(1)\*B(I))/2))/(k-1)))<br>00370 S=SOR(ABS((B5-((B4\*B4)/M))/(k-1)))<br>00980 NETURN 00890 REM \*\*\*\*\* .................. PRINT HEADING SUBROUTINE 00910 REM<br>00920 PAGE<br>00920 PAGE<br>00930 PRINT<br>00930 PRINT<br>00930 REM 00950 PRINT<br>00960 PRINT TAB(20):"JOB COST ESTIMATING PROGRAM" 00270 PRINT<br>00280 PRINT<br>00280 RETURN 01000 REA <br>
1876 - INITIALIZE VARIABLES SUBROUTIN<br>
01020 REA --<br>
01033 FGR 1-1 T0 100<br>
01033 FGR 1-1 T0 100<br>
01040 B(1)=C(1)=S(1)=A(1,1)=A(1,2)=A(1,3)=O INITIALIZE VARIABLES SUBROUTINE 01040 B(1)=C(1)=S(1)=A(1,<br>01050 BHZT 1<br>01070 BHzT 1<br>01070 X9=-1<br>01070 X9=-1<br>01090 FOR 1=1 T0 2<br>01090 FOR J=1 T0 2<br>01100 BEAD D(1,1)<br>01120 NEXT 1<br>01120 NEXT 1 01100 REM<br>
01180 REM - INPUT PROGRAM PARAMETERS SUBROUTINE<br>
01180 REM - WIMBER OF TRIALS =":<br>
01220 INPUT M<br>
01220 INPUT M<br>
01220 INPUT M<br>
01220 INPUT M<br>
01220 INPUT M<br>
01220 REM - GENERATE MORMALLY DIST. OR RANDOM # 02=2 01180 REM RANDOM (1) OR NORMAL(2) DISTRIBUTION"; 01420 HEM PRO OF PROGRAM<br>01430 REM *ROBRER SERIES DE SANDLE DATA-INSERT YOUR DATA HERE*<br>01440 REM THE FOLLOWING IS SAMPLE DATA-INSERT YOUR DATA HERE<br>01450 DATA 5,1200,1300,200,250,2300,2345,2750,3000,1800,1900